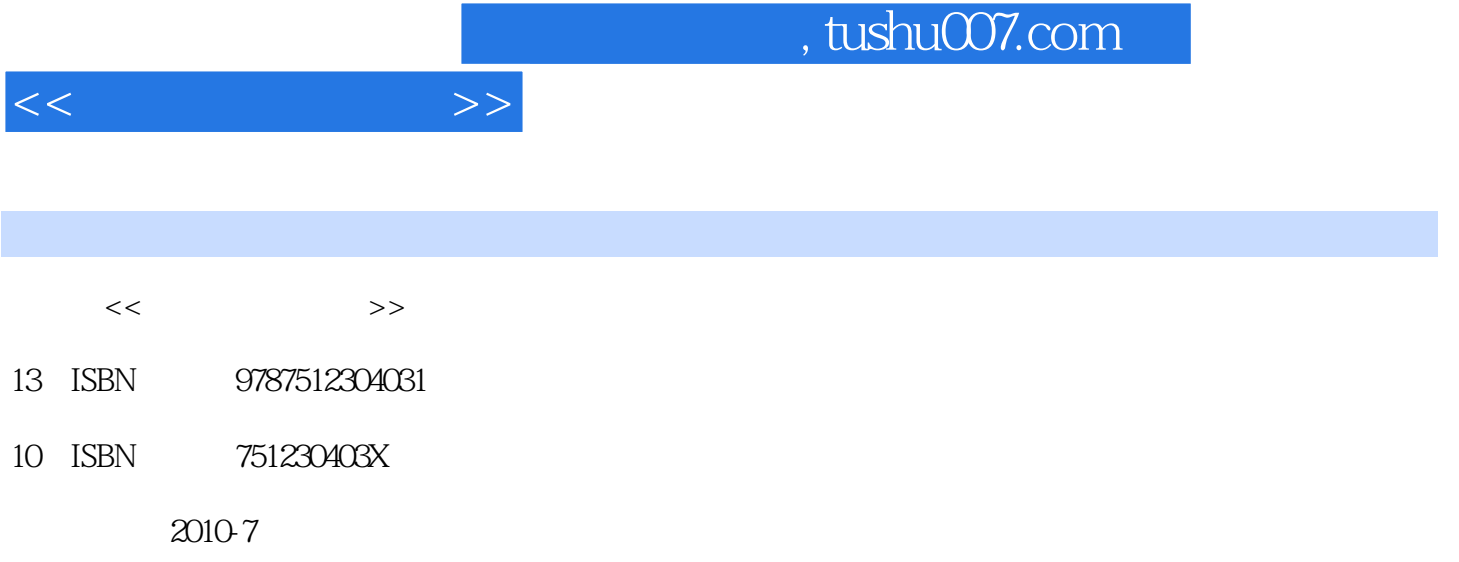

页数:112

PDF

更多资源请访问:http://www.tushu007.com

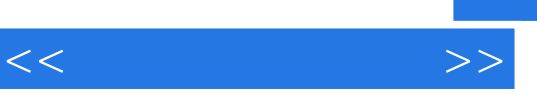

),马爱兵(第9章),樊忠和(第10章)。

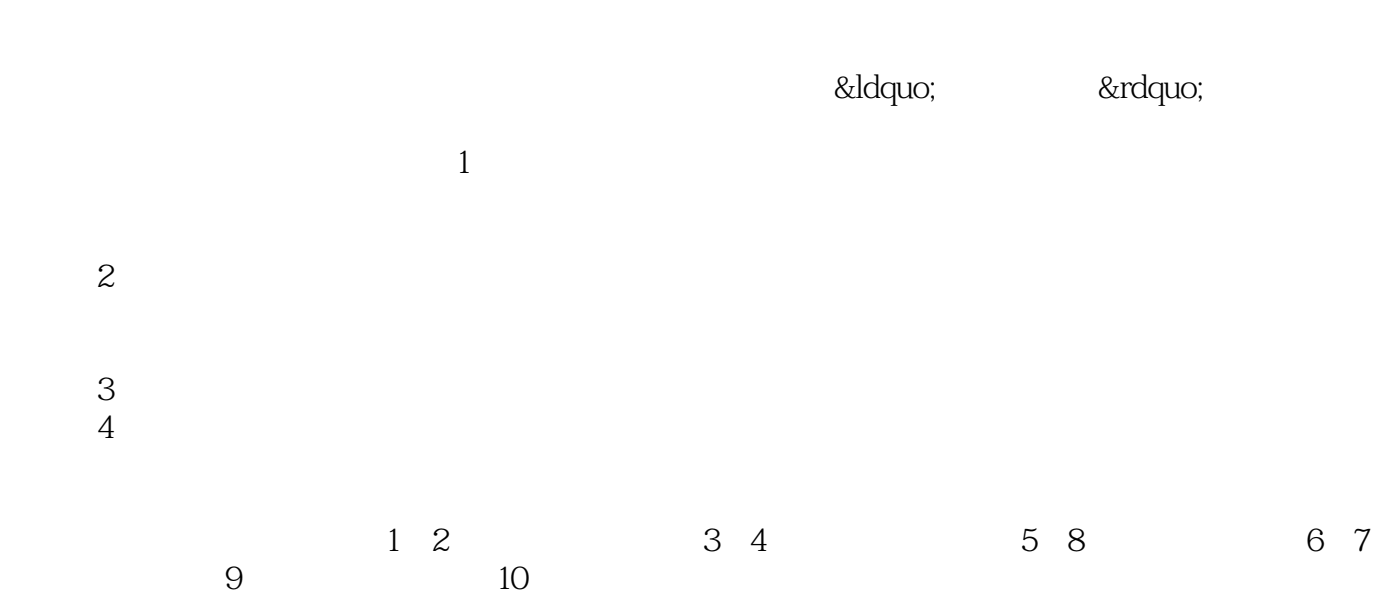

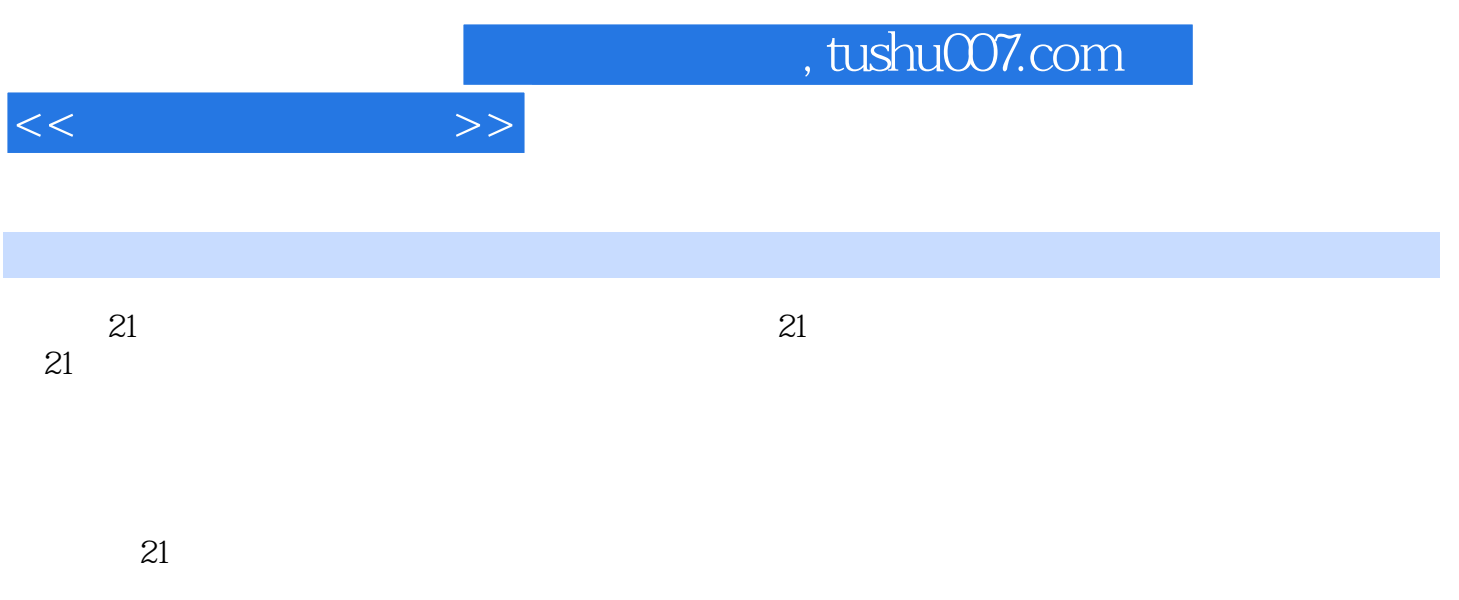

, tushu007.com

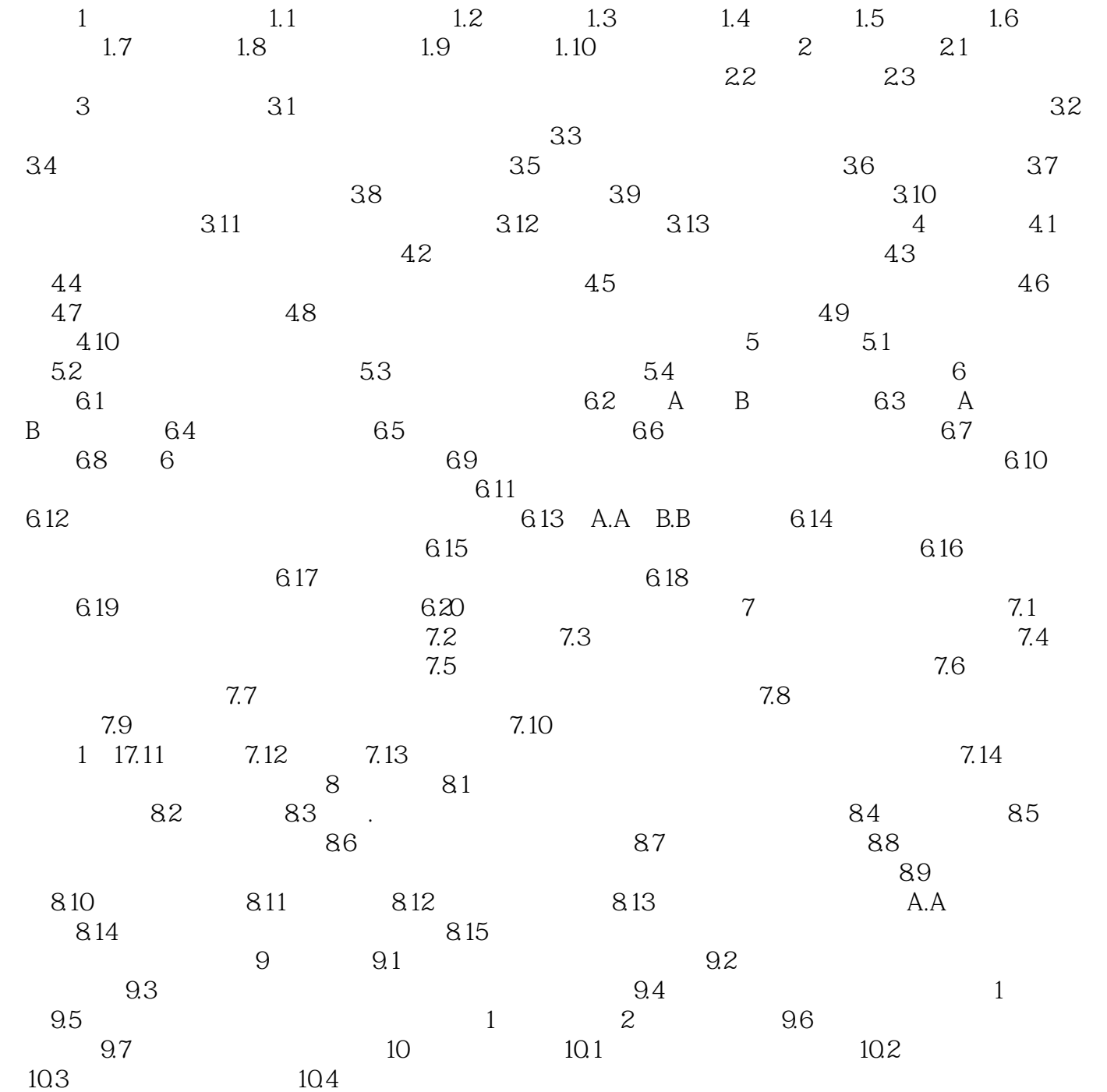

 $<<$ 

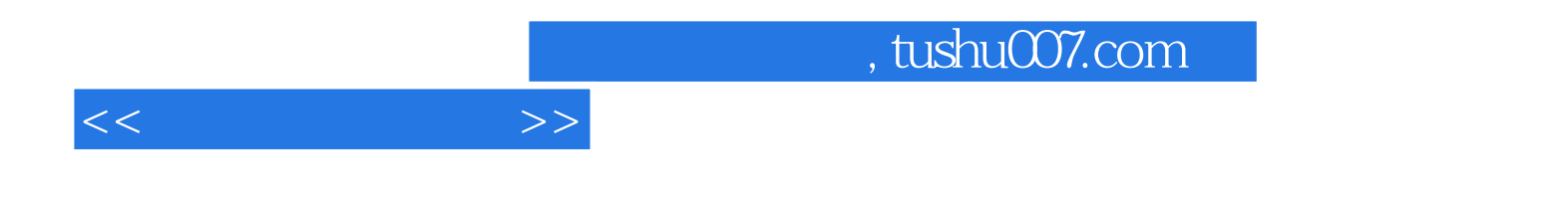

本站所提供下载的PDF图书仅提供预览和简介,请支持正版图书。

更多资源请访问:http://www.tushu007.com